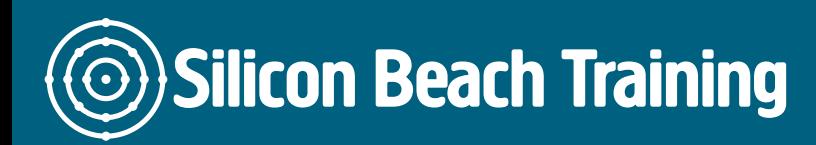

T e+44(0)1273 6222 72 www.siliconbeachtra info@siliconbeacht

## VBA For Excel Training

This VBA for Excel training course is designed to give a good working knowledge o Microsoft Excel. The Visual Basic for Applications content of the course can be apply

#### **Objective**

Upon completion of this course, delegates will know how to:

- Create and edit Macros.
- Use and understand VBA code.
- Link and combine spreadsheets and other Office applications.
- Set up advanced automation features.

#### **Details**

Duration: 1 Day

#### Course PreRequities

Before attending out VBA for Excel Training coAudrus aen you maxus et hab was me tet quod vead experience xperience.

#### **Course Content**

#### **Creating Record Macros**

- Recording & running Macros
- Macros Dialog Box
- Editing a Macro with Visual Basic

### **Visual Basic Editor**

- Objects, Methods, Properties
- Programming Tools
- The Menu Bar

### **Running Code**

- Run mode and Design mode
- Running Code from the development environment & the host application

### **The Project Explorer**

Using the Project Explorer

# **The Properties Window**

Changing a Property

## **Using Constants**

Excel & Variable Constants

### **Excel Objects**

- Objects, Properties and Methods
- Getting & Setting Properties
- Calling Methods
- Passing Arguments
- Singular Objects & Collections of Objects

### **Variables**

- Dimensioning a variable
- Using variables in routines
- Object Variables

# **Using Visual Basic Functions**

- InputBox Function
- MsgBox Function
- Using a Set Statement

# **Building Formula Control Structures**

- If...Then Decision Structures
- Logical Operators
- Select Case Decision Structures
- Case Else
- Comparison Operators with Select Case Structure
- For… Loops & Do Loops
- While...Wend Statement

### **UserForms**

- Designing & Creating Forms
- Working with Controls
- Creating Custom Dialog Boxes
- Userform Properties Methods & Events

# **Event Handling**

- VBA Editing & Debugging
- Auto Macros
- Error Handling

Silicon Beach Training Ltd

Moorgate House, 5-8 Dysart Street, London, EC2A 2BX